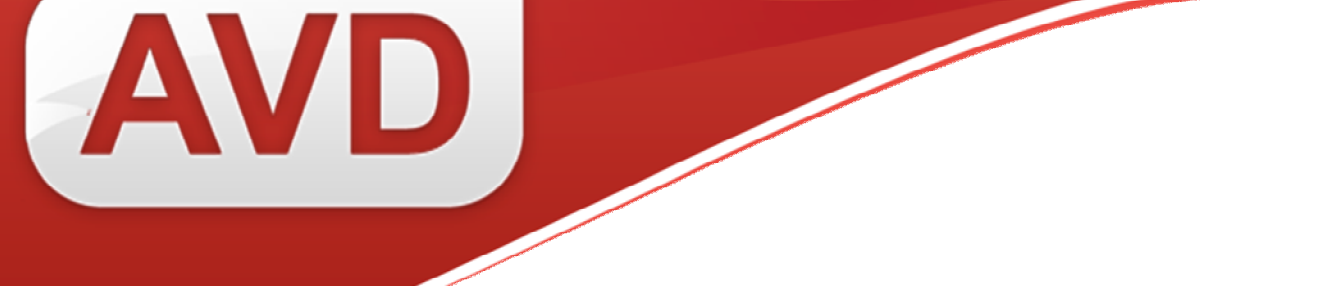

## **Пошаговое руководство**

## **по заполнению сведений об экземплярах для школьных библиотек**

ООО «ЭйВиДи-систем» 2014 г.

В рабочем листе ввода с нужной записью открыть вкладку «Экземпляры»

Для заполнения 910 поля нужно открыть его через кнопку с тремя точками

Открывается следующее окно, в котором дальше продолжаем работать:

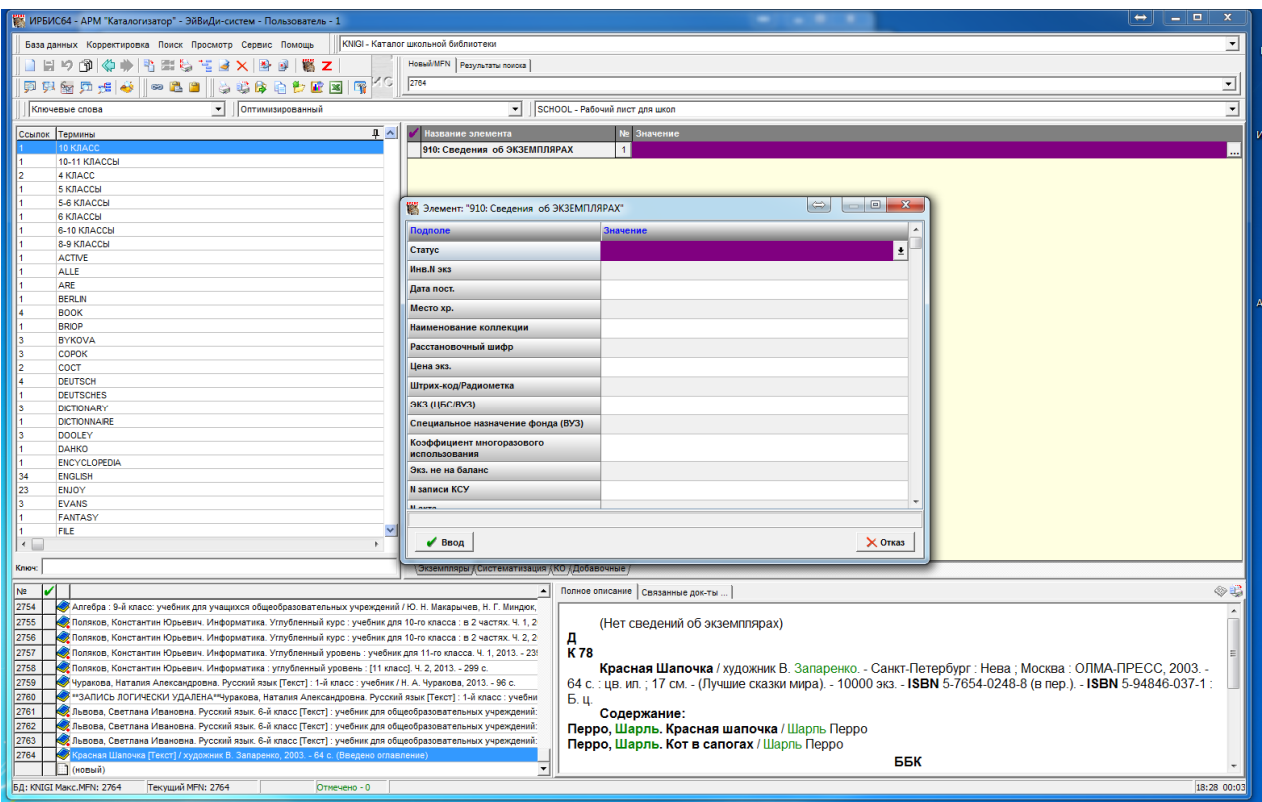

Рисунок 1.

Заполнение 910 поля зависит от выбора статуса. Можно использовать 2 статуса: «0», «R» (подробно см. Заполнение 910 поля «Сведений об экземплярах» для школьных библиотек):

- **Статус «0»** используется для книг с небольшой экземплярностью, имеющих инвентарные номера;
- **«Статус «R»** используется: 1) для книг с большой экземплярностью, имеющих инвентарные номера, 2) для книг с большой экземплярностью, имеющих уникальные штрих-коды/радиометки;
- **1. Статус «0» используется для книг с небольшой экземплярностью, имеющих инвентарные номера**
	- 1) Заполняем подполе «Статус» только через справочник. Для этого нужно в этой строчке нажать на кнопку со стрелкой  $\pm$ . Откроется справочник. Затем выберите

статус «0». После того, как выбрали нужный статус (он должен выделяться синим цветом), нажимаем кнопку «Ввод» (см. Рис. 2):

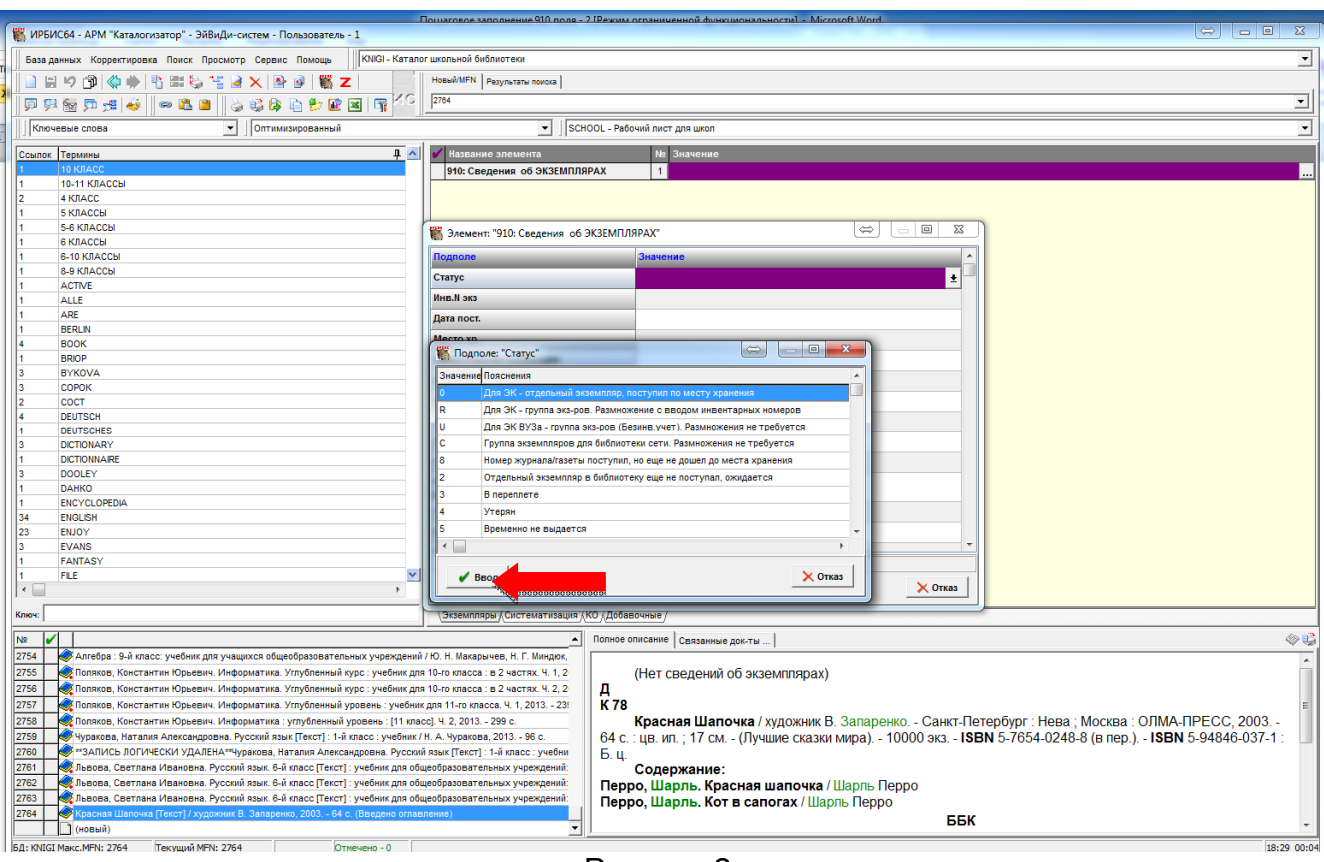

Рисунок 2.

2) Далее переходим к заполнению подполя «Инв. № экз». Введите инвентарный номер (без использования справочника) (см. Рис. 3).

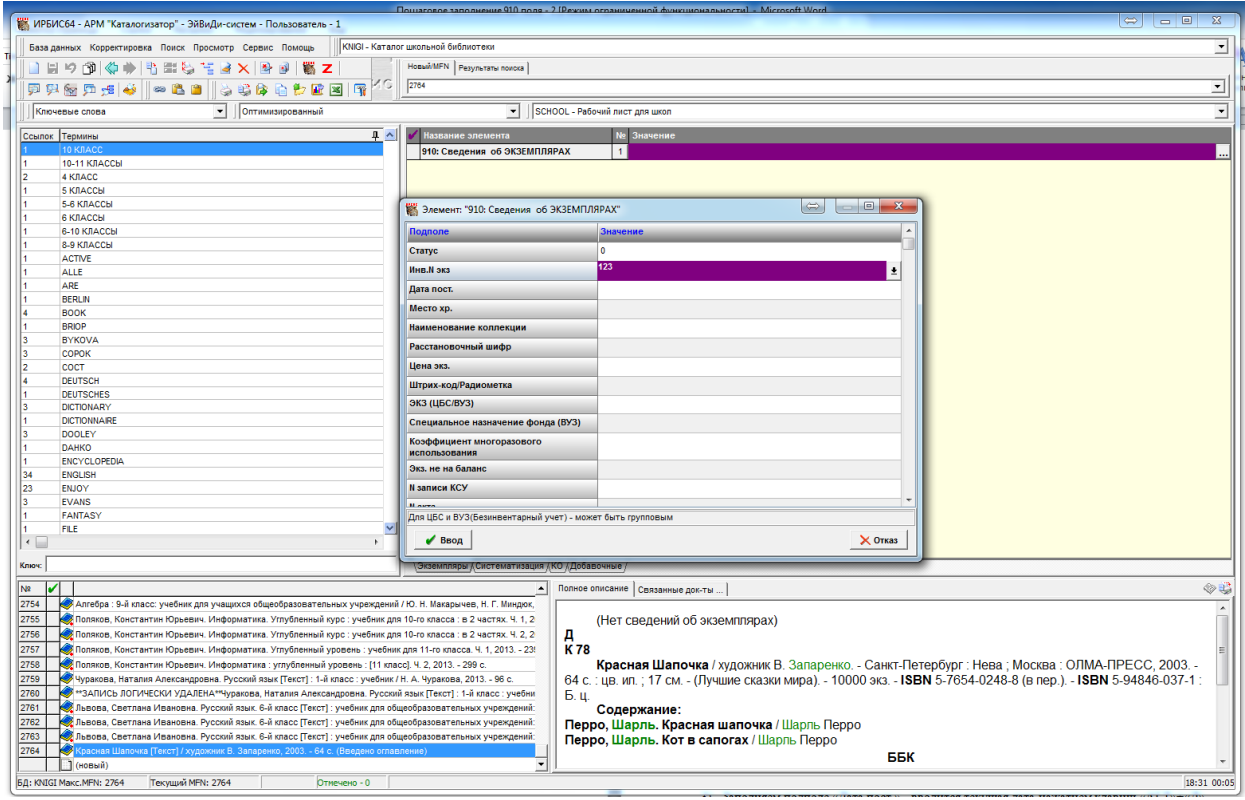

Рисунок 3.

3) Заполняем подполе «Дата пост.» - вводится текущая дата нажатием клавиш «ALT»+«Д» или фактическая дата поступления экземпляров отличная от текущей в формате «ГГГГММДД» (например: 20140927) (см. Рис. 4)

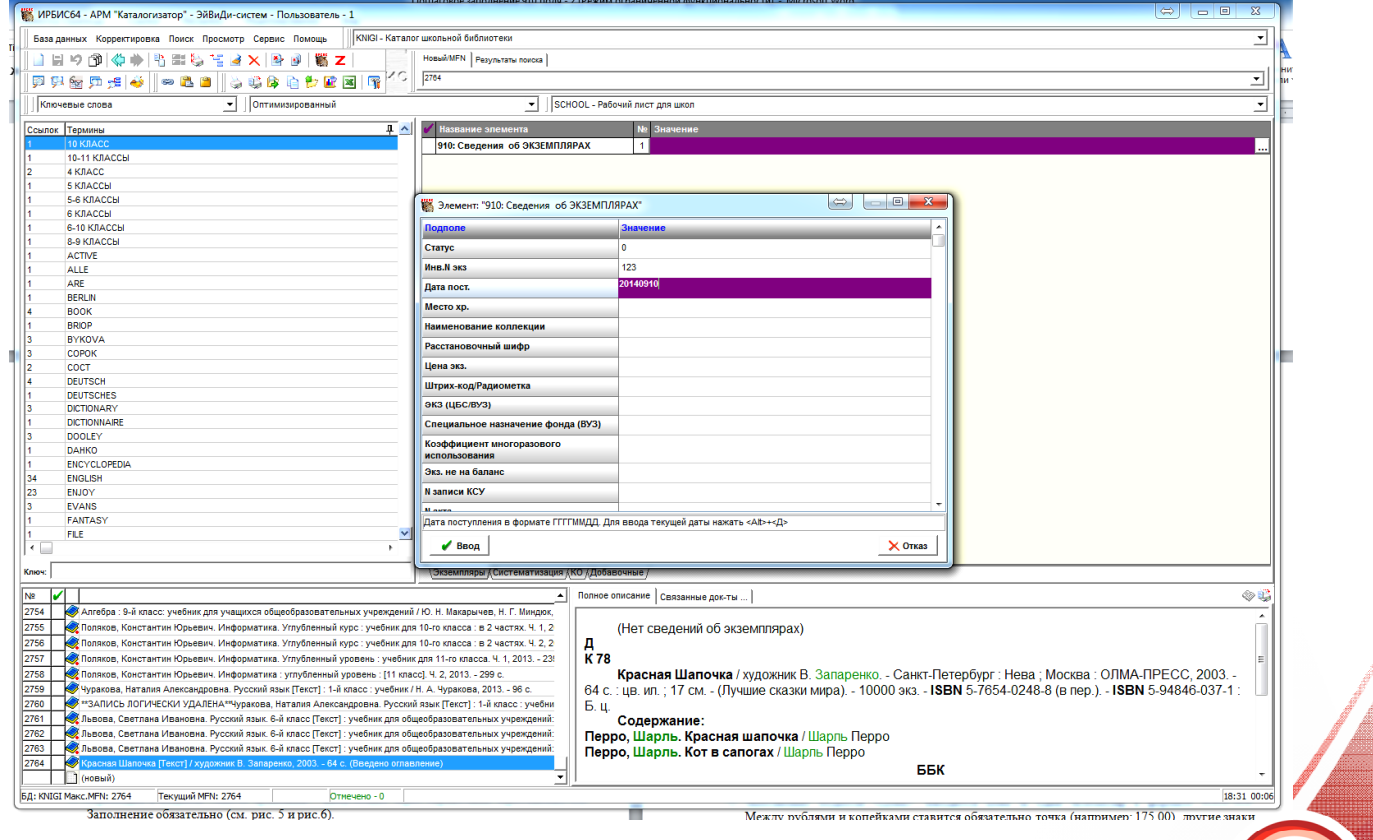

620014, г. Екатеринбург, ул. Радищева, 28, офис 517 Служба поддержки: 8 (800) 555-01-21, +7 (343) 203-47-01 Служба поддержки: 8 (800) 555-01-21, +7 (343) 203-47-01<br>Портал поддержки: http://support.open4u.ru **4**  Рисунок 4.

4) Переходим в подполе «Место хранения» - ввод только через справочник через кнопку  $\pm$  3аполнение обязательно (см. Рис. 5 и Рис.6).

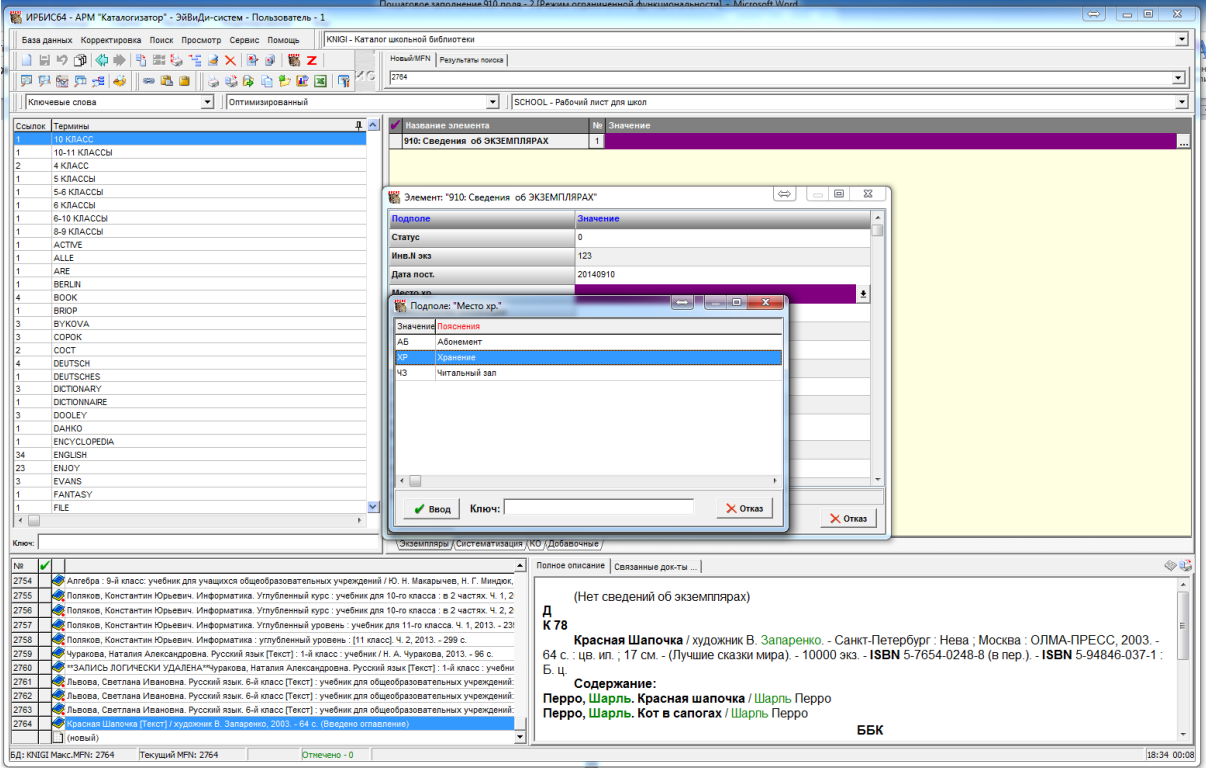

Рисунок 5.

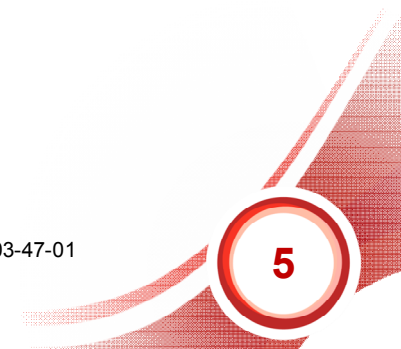

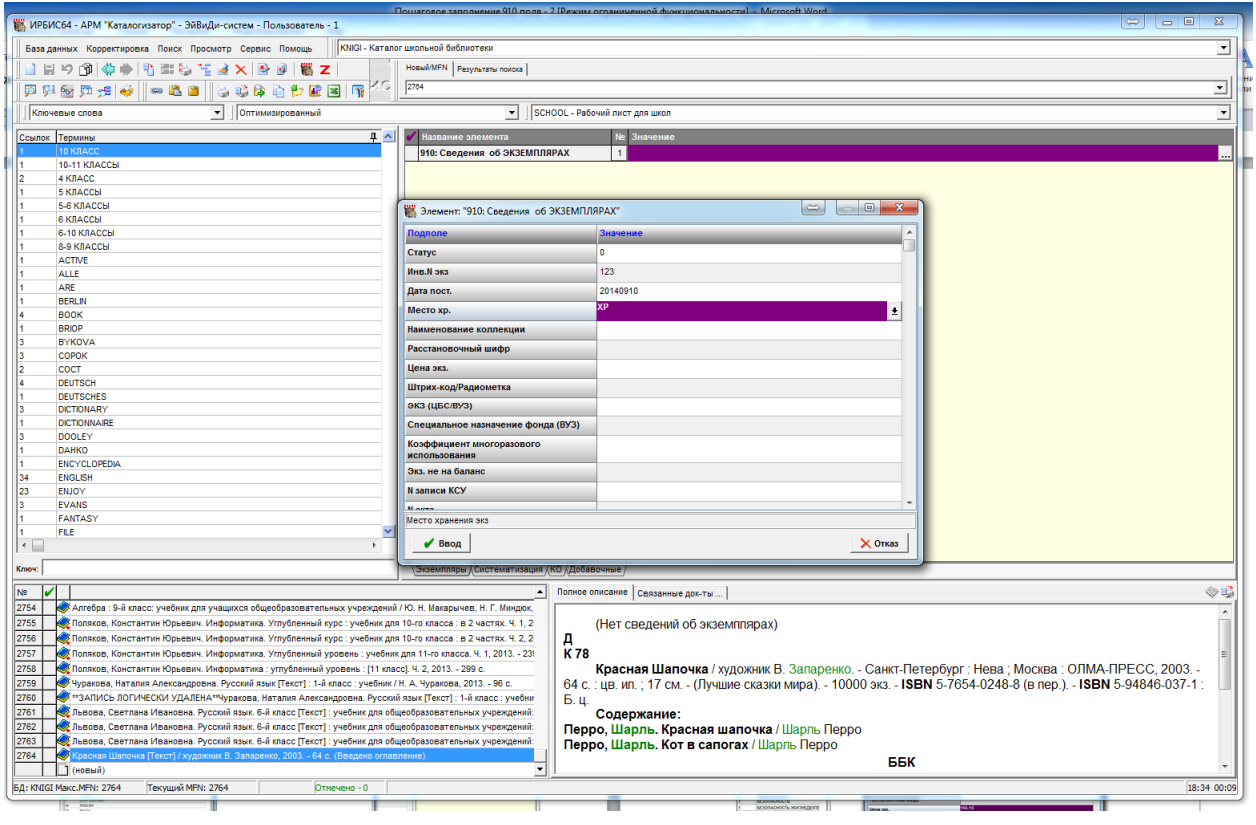

Рисунок 6.

5) Заполнение подполя «Цена». Вводится цена за один экземпляр в формате NNN.NN. Между рублями и копейками ставится обязательно точка (например: 175.00), другие знаки использовать нельзя (см. Рис. 7)

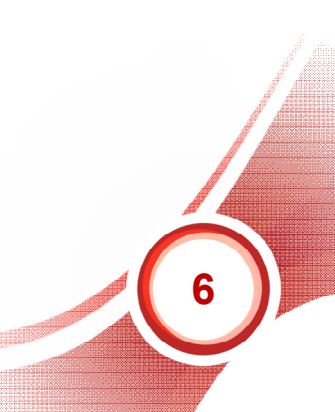

620014, г. Екатеринбург, ул. Радищева, 28, офис 517 Служба поддержки: 8 (800) 555-01-21, +7 (343) 203-47-01 Служоа поддержки: 8 (800) 555-01-21, +7 (343) 203-47-01<br>Портал поддержки: http://support.open4u.ru **6** 

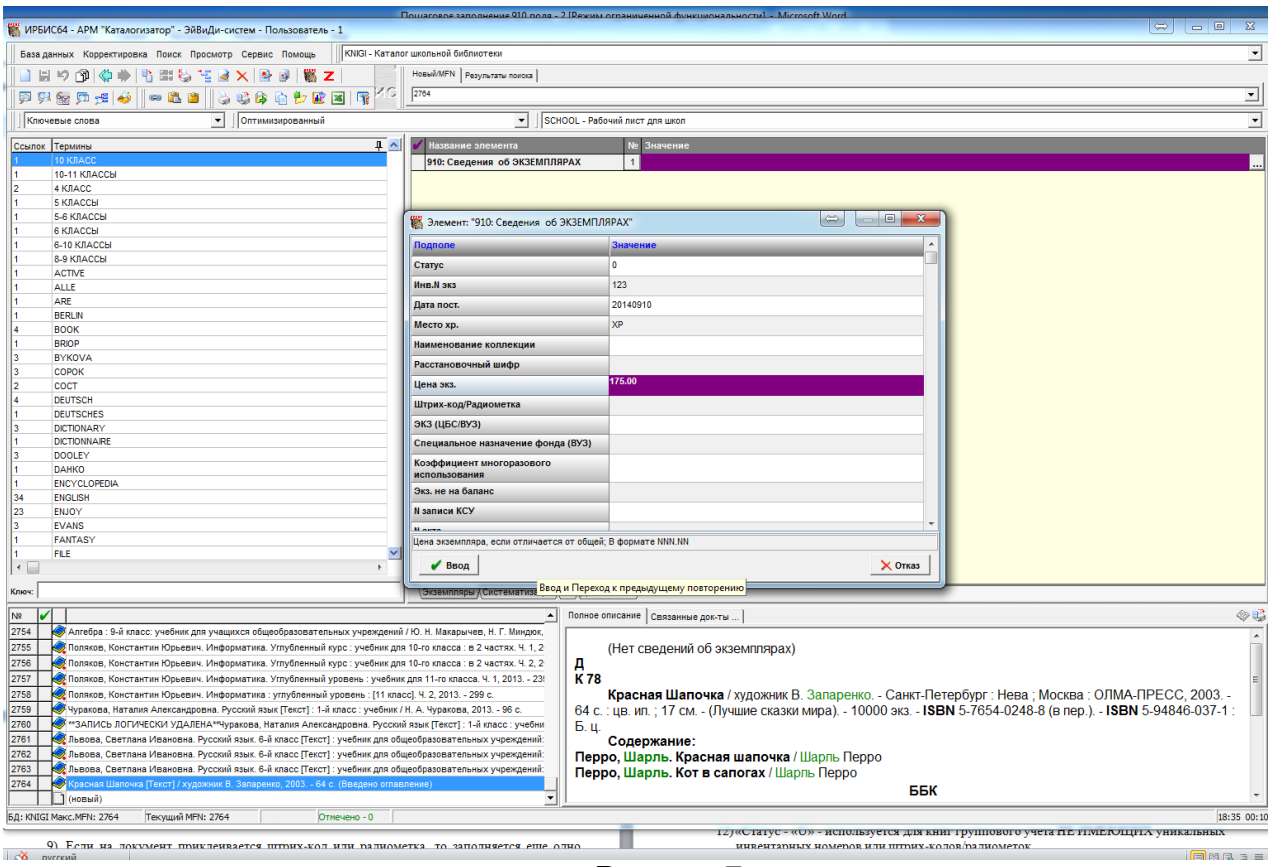

Рисунок 7.

6) Если на документ приклеивается штрих-код или радиометка, то заполняется еще одно подполе «Штрих-код/радиометка». Для этого в данное подполе нужно поставить курсор и сканером считать штрих-код/радиометку с книги (см. Рис. 8).

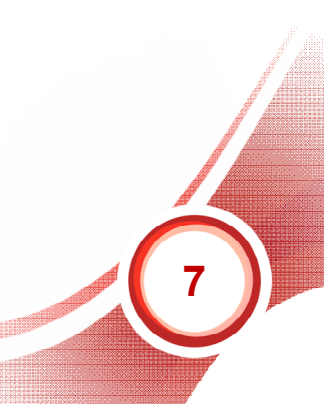

620014, г. Екатеринбург, ул. Радищева, 28, офис 517 Служба поддержки: 8 (800) 555-01-21, +7 (343) 203-47-01 Информация о компании: www.open4u.ru Портал поддержки: http://support.open4u.ru **7**

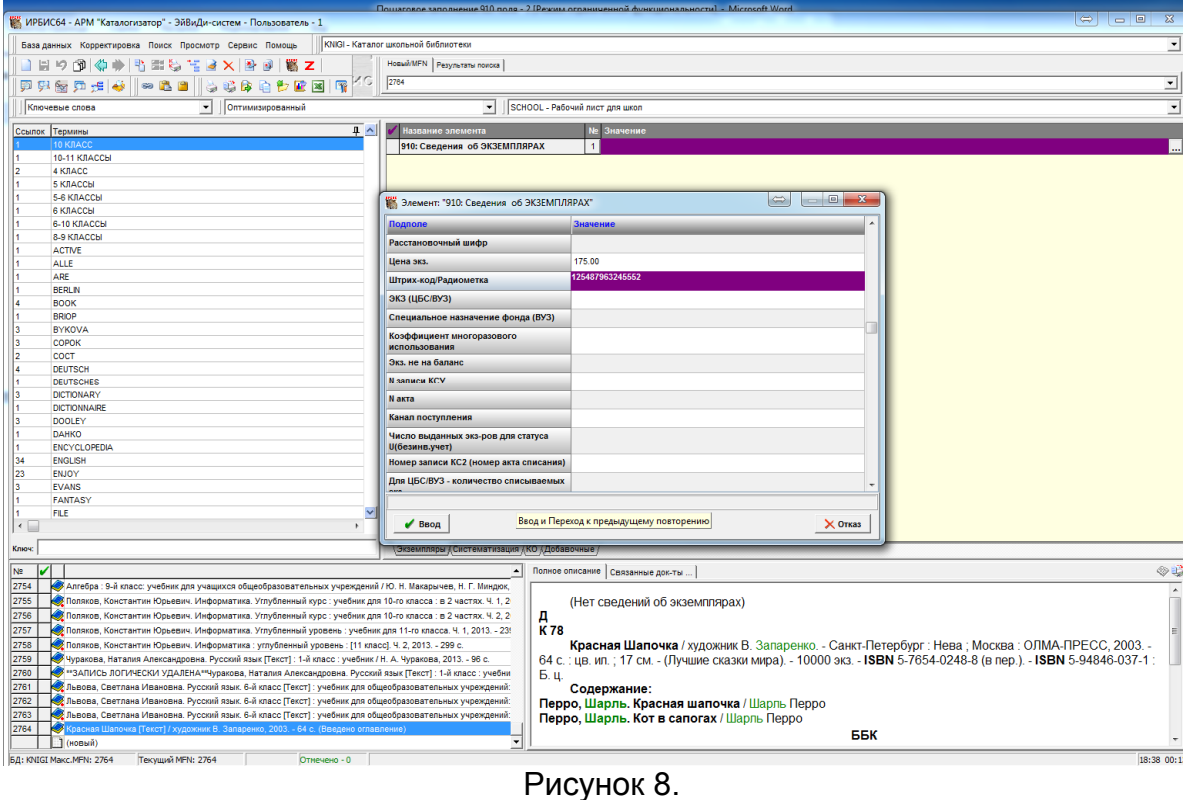

- 
- 7) «N записи КСУ» заполняется, если нужно получать отчетные документы по КСУ.
- 8) «Акт учета» заполнять при необходимости
- 9) «Канал поступления» заполнять при необходимости.
- 10) После заполнения всех обязательных, а также нужных вам факультативных подполей, следует нажать на кнопку «Ввод» (см. Рис. 9)

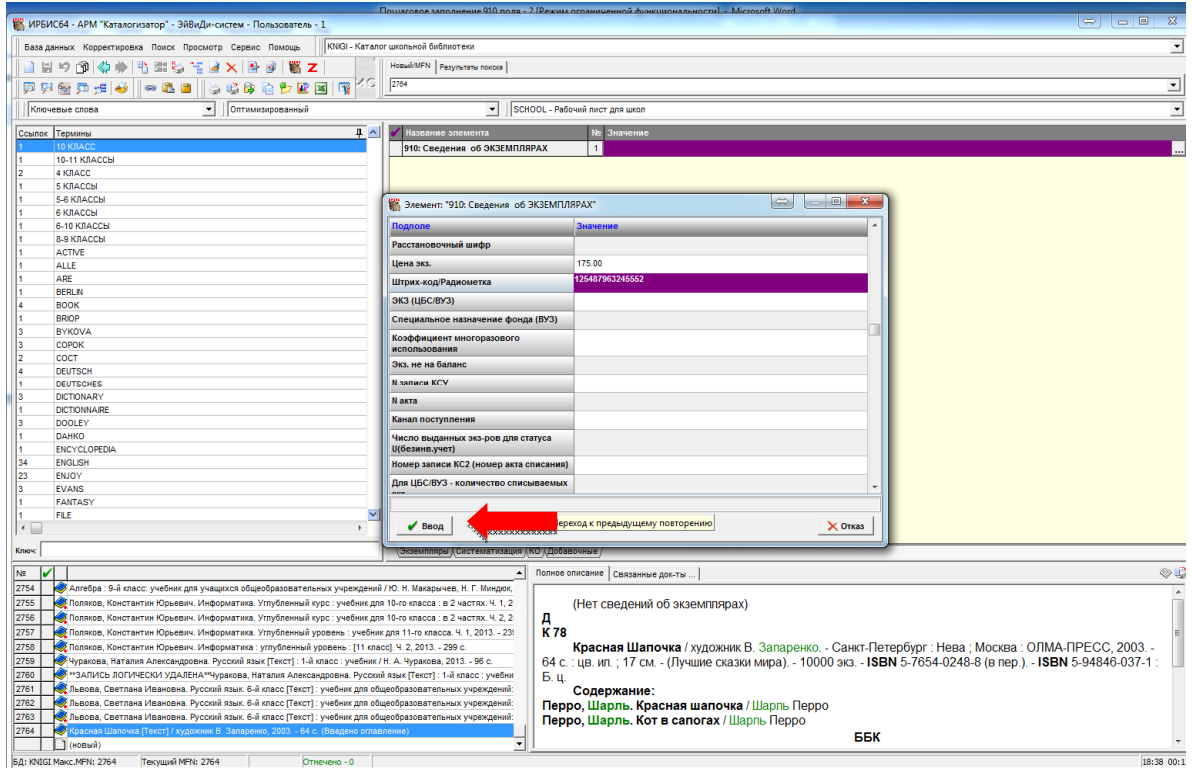

Рисунок 9.

Затем нужно сохранить запись, нажав вверху на панели инструментов кнопку **В Пличерез меню «Корректировка» - «Сохранить» (см. Рис. 10).** 

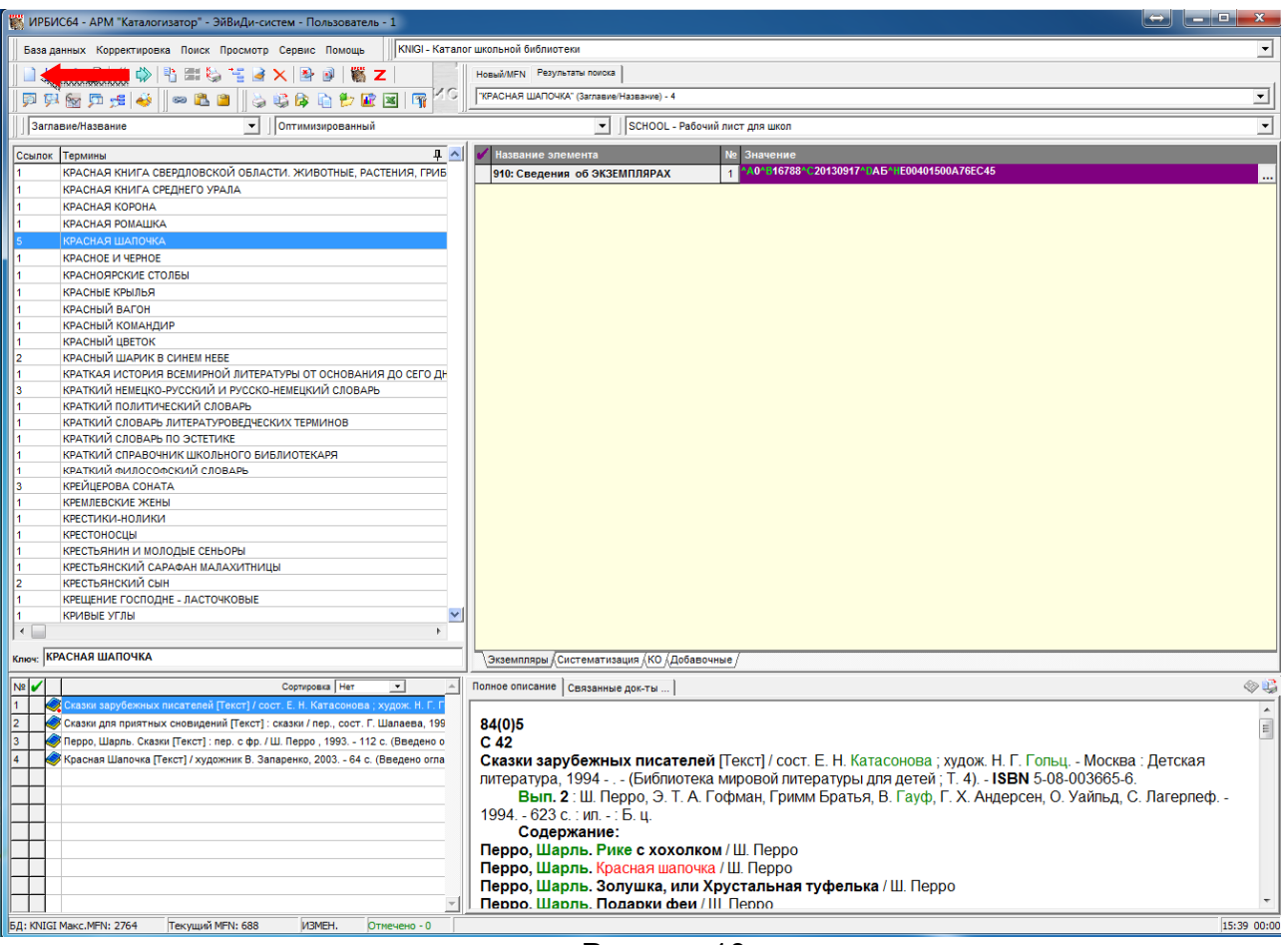

Рисунок 10.

- **2. «Статус «R» используется:** 
	- **для книг с большой экземплярностью, имеющих инвентарные номера,**

**- для книг с большой экземплярностью, имеющих уникальные штрихкоды/радиометки.**

1) Заполняем подполе «Статус» только через справочник. Для этого нужно в этой строчке нажать на кнопку со стрелкой . Откроется справочник. Затем выберите статус «R». После того, как выбрали нужный статус (он должен выделяться синим цветом), нажимаем кнопку «Ввод» (см. Рис. 11):

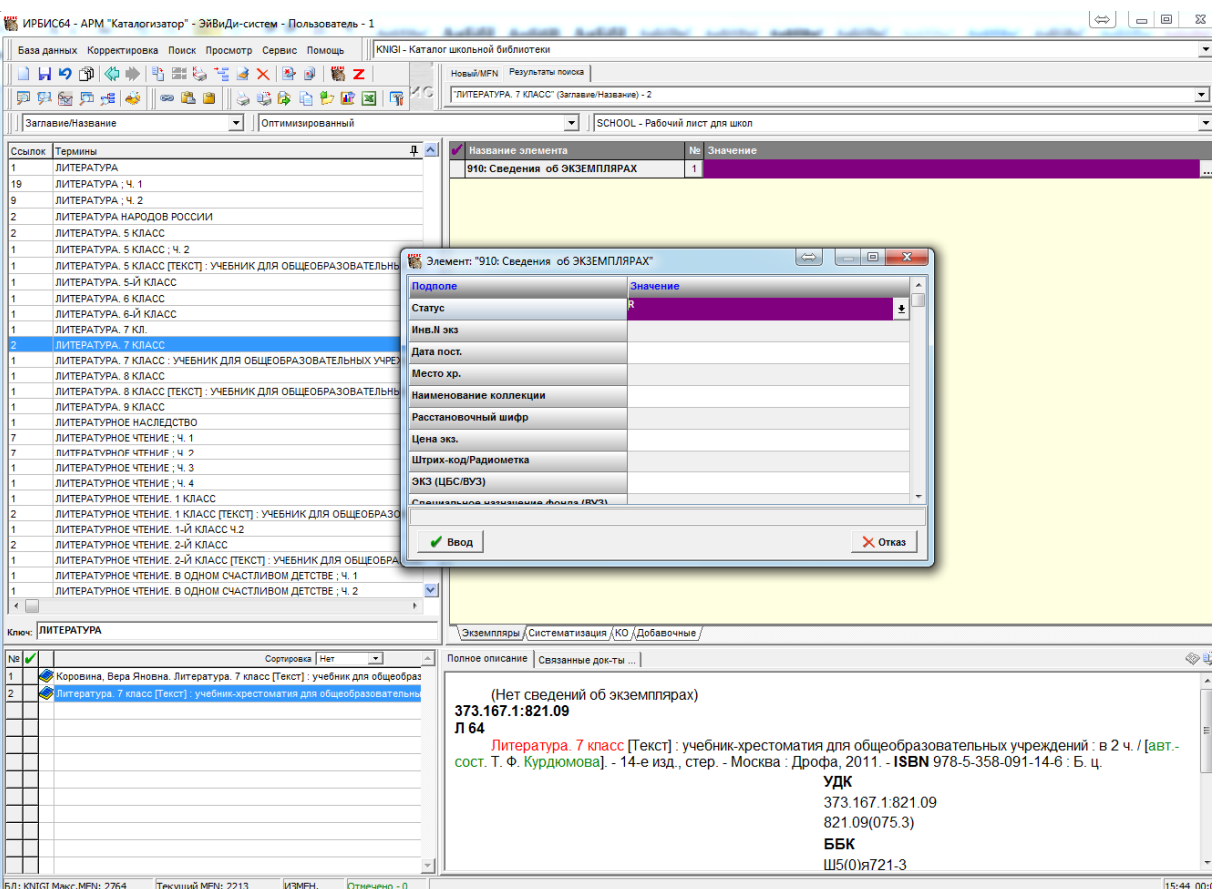

Рисунок 11.

2) Далее переходим к заполнению подполя «Инв. № экз». Для этого в данное подполе введите количество экземпляров, знак «/» (косая черта), первый инвентарный номер (например: 15/Литература.7.2011-1) (см. рис.12)

620014, г. Екатеринбург, ул. Радищева, 28, офис 517 Служба поддержки: 8 (800) 555-01-21, +7 (343) 203-47-01 Портал поддержки: http://support.open4u.ru

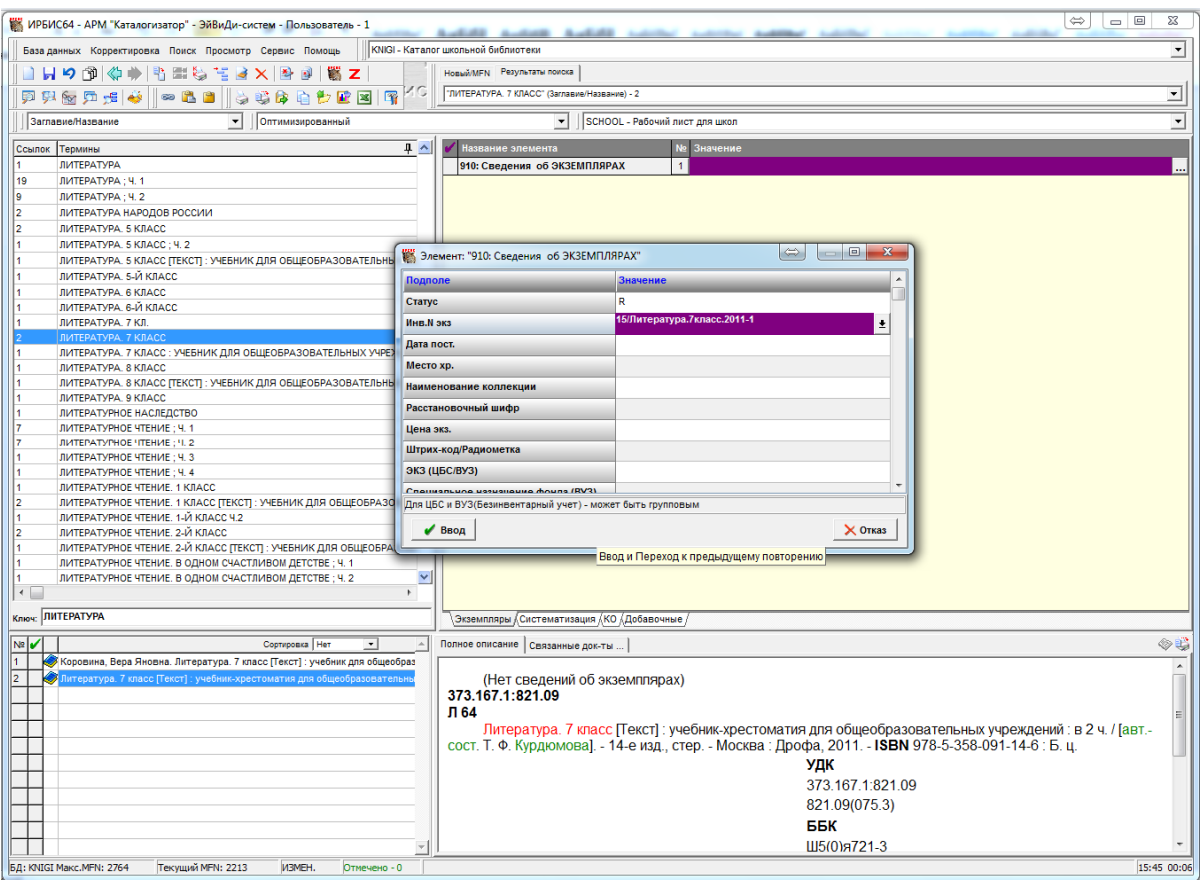

## Рисунок 12.

3) Заполняем подполе «Дата пост.» - вводится текущая дата нажатием клавиш «ALT»+«Д» или фактическая дата поступления экземпляров отличная от текущей в формате «ГГГГММДД» (например: 20140927) (см. Рис. 13)

620014, г. Екатеринбург, ул. Радищева, 28, офис 517 Служба поддержки: 8 (800) 555-01-21, +7 (343) 203-47-01 Служба поддержки: 8 (800) 555-01-21, +7 (343) 203-47-01<br>Портал поддержки: http://support.open4u.ru

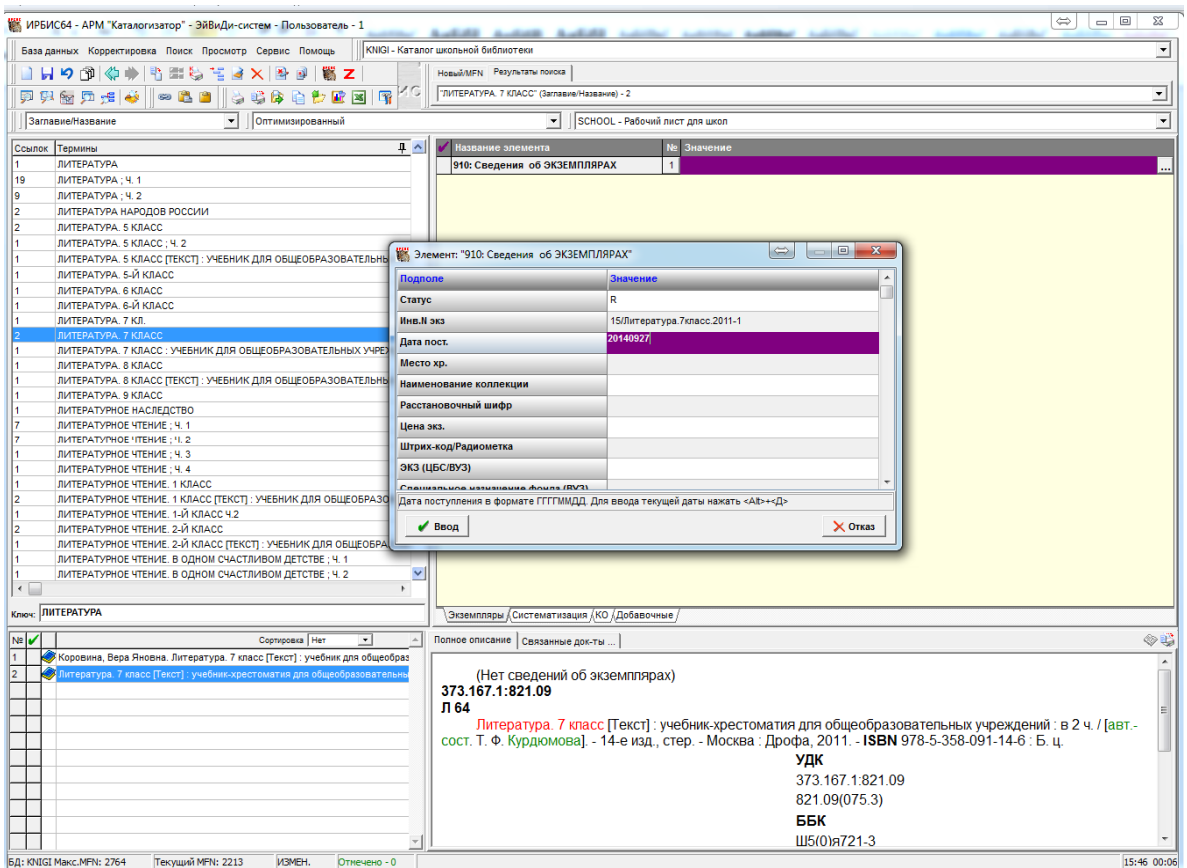

Рисунок 13.

4) Переходим в подполе «Место хранения» - ввод только через справочник через кнопку  $\pm$ . Заполнение обязательно (см. Рис.14).

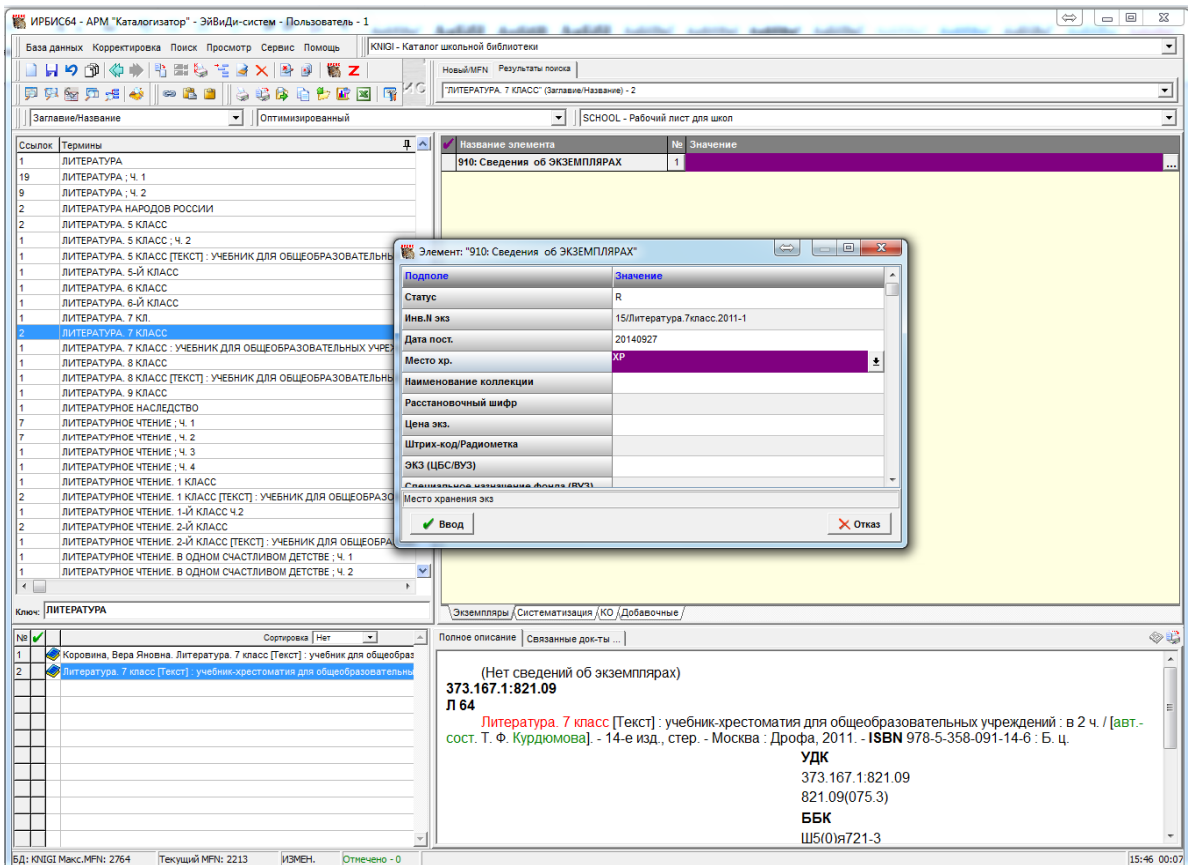

Рисунок 14.

5) Заполнение подполя «Цена». Вводится цена за один экземпляр в формате NNN.NN. Между рублями и копейками ставится обязательно точка (например: 175.00), другие знаки использовать нельзя (см. Рис. 15)

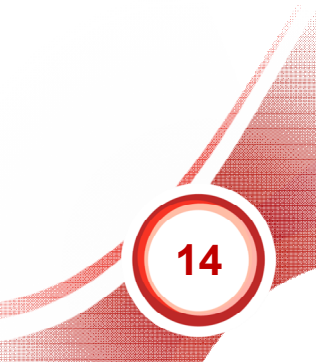

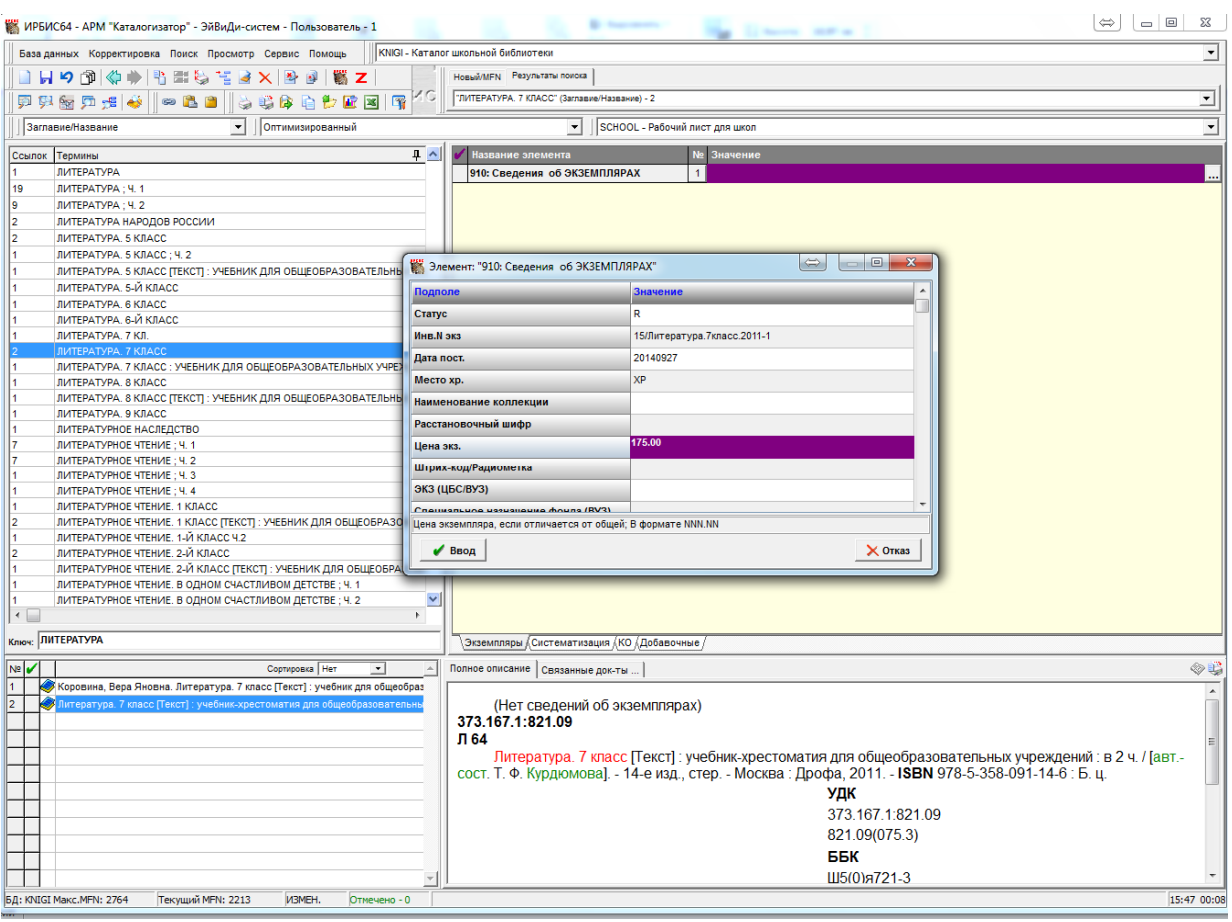

Рисунок 15.

- 6) N записи КСУ» заполняется, если нужно получать отчетные документы по КСУ.
- 7) «Акт учета» заполнять при необходимости
- 8) «Канал поступления» заполнять при необходимости.
- 9) После заполнения всех обязательных, а также нужных вам факультативных подполей, следует нажать на кнопку «Ввод» (см. Рис. 16).

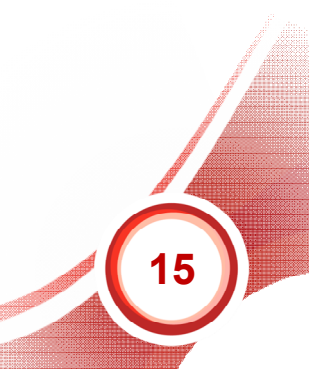

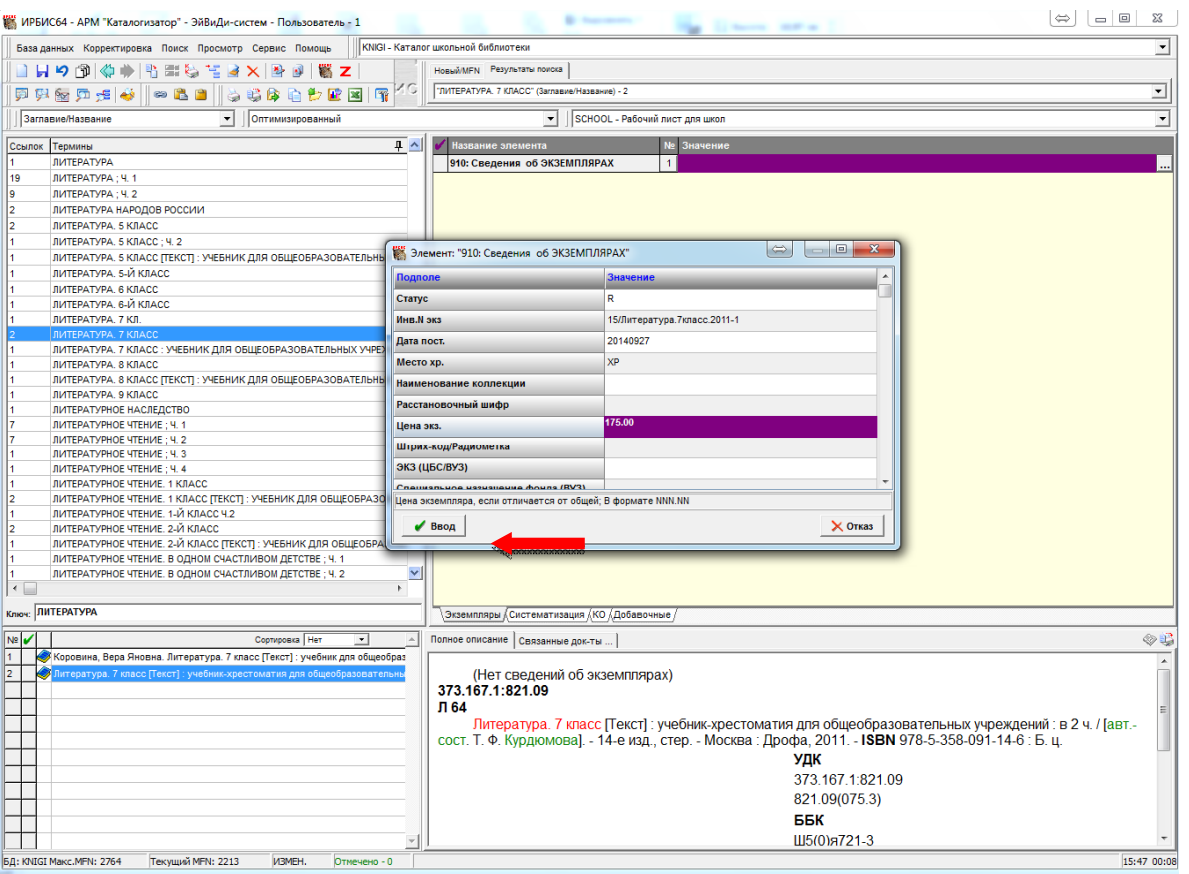

Рисунок 16.

Затем нужно сохранить запись, нажав вверху на панели инструментов кнопку **Вили через меню «Корректировка» - «Сохранить» (см. Рис. 17).** 

620014, г. Екатеринбург, ул. Радищева, 28, офис 517 Служба поддержки: 8 (800) 555-01-21, +7 (343) 203-47-01 Служба поддержки: 8 (800) 555-01-21, +7 (343) 203-47-01<br>Портал поддержки: http://support.open4u.ru **16** 

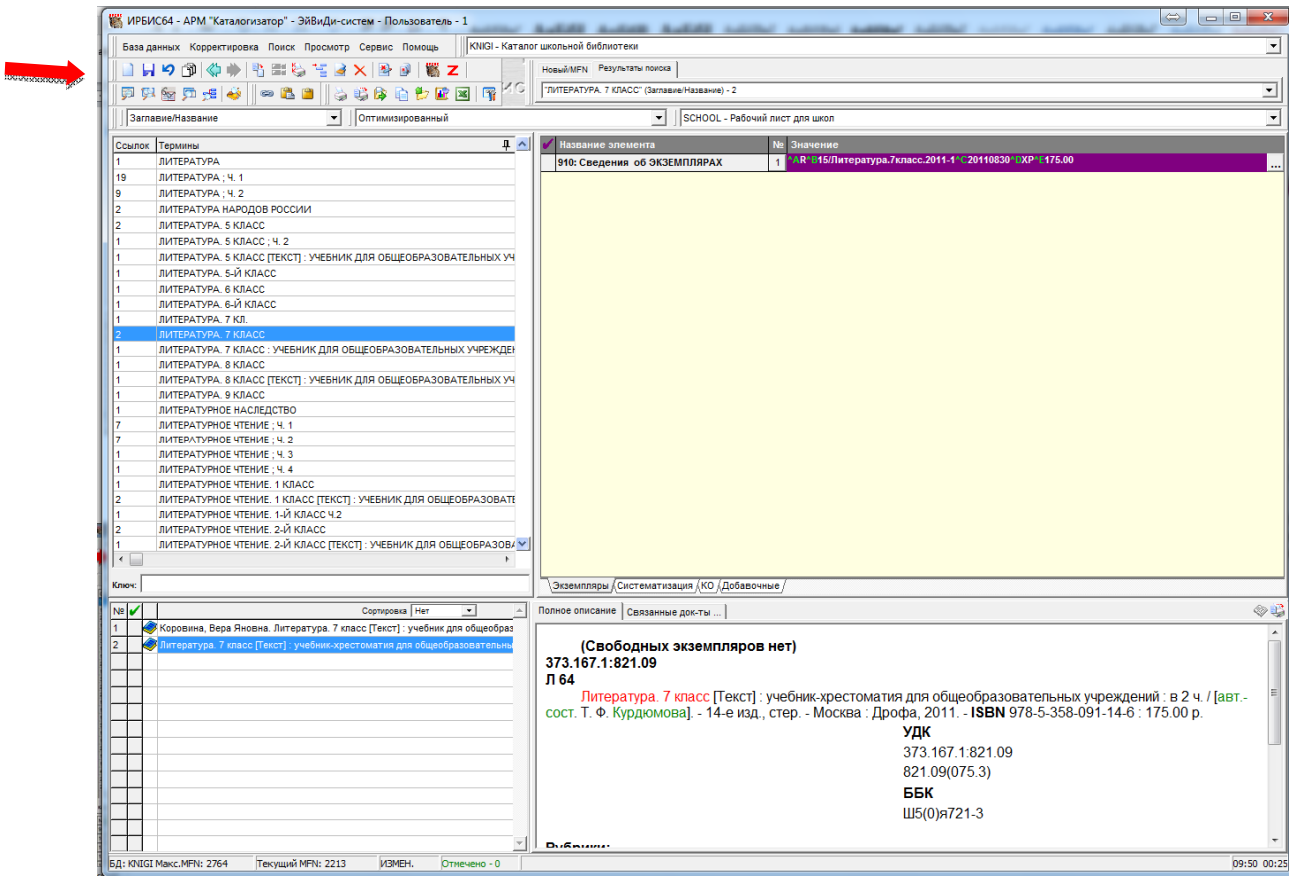

Рисунок 17.

10)После сохранения записи, в 910 поле создается отдельная строка для каждого экземпляра. Статус меняется на «0» (см. Рис. 18):

620014, г. Екатеринбург, ул. Радищева, 28, офис 517 Служба поддержки: 8 (800) 555-01-21, +7 (343) 203-47-01<br>Информация о компании: www.open4u.ru

$$
\bigg\}
$$

| гецепьирование<br>ИРБИС64 - АРМ "Каталогизатор" - ЭйВиДи-систем - Пользователь - 1                         | $\Box$<br>$\mathbf{x}$<br>$\Rightarrow$                                                                     |  |  |  |  |  |  |  |  |  |
|----------------------------------------------------------------------------------------------------|----------------------------------------------------------------------------------------------------|--|--|--|--|--|--|--|--|--|
| База данных Корректировка Поиск Просмотр Сервис Помощь                                                     | KNIGI - Каталог школьной библиотеки<br>▾                                                                    |  |  |  |  |  |  |  |  |  |
| Reno<br>コロウド<br>信号× 2<br>≪<br>国<br><b>TA</b><br>z                                                          | <b>Новый/МЕN</b> Результаты поиска                                                                          |  |  |  |  |  |  |  |  |  |
| "ЛИТЕРАТУРА. 7 КЛАСС" (Заглавие/Название) - 2<br>$\overline{ }$<br>暗度自動<br>曙<br>$\circ$ 22<br>武区<br>甲甲医口卡台 |                                                                                                    |  |  |  |  |  |  |  |  |  |
| • Оптимизированный<br>Заглавие/Название                                                                    | SCHOOL - Рабочий лист для школ<br>$\blacktriangledown$<br>$\mathbf{r}$                                      |  |  |  |  |  |  |  |  |  |
| $4$ $\sim$<br>Ссылок Термины                                                                               | Название элемента<br>№ Значение                                                                             |  |  |  |  |  |  |  |  |  |
| ЛИТЕРАТУРА                                                                                                 | "А0"ВЛитература.7класс.2011-1"С20110830"DXP"E175.00<br>910: Сведения об ЭКЗЕМПЛЯРАХ                         |  |  |  |  |  |  |  |  |  |
| ЛИТЕРАТУРА; Ч. 1<br>19                                                                                     | ^А0^ВЛитература.7класс.2011-2^С20110830^DХР^E175.00<br>2 <sup>1</sup>                                       |  |  |  |  |  |  |  |  |  |
| ЛИТЕРАТУРА: Ч. 2                                                                                           | 3 <sup>1</sup><br>^А0^ВЛитература. 7класс. 2011-3^С20110830^DХР^E175.00                                     |  |  |  |  |  |  |  |  |  |
| ЛИТЕРАТУРА НАРОДОВ РОССИИ                                                                                  | ^А0^ВЛитература.7класс.2011-4^С20110830^DХР^E175.00<br>4                                                    |  |  |  |  |  |  |  |  |  |
| ЛИТЕРАТУРА, 5 КЛАСС                                                                                        |                                                                                                    |  |  |  |  |  |  |  |  |  |
| ЛИТЕРАТУРА. 5 КЛАСС; Ч. 2                                                                                  | ^А0^ВЛитература.7класс.2011-5^С20110830^DXP^E175.00<br>5                                                    |  |  |  |  |  |  |  |  |  |
| ЛИТЕРАТУРА. 5 КЛАСС ГТЕКСТ]: УЧЕБНИК ДЛЯ ОБЩЕОБРАЗОВАТЕЛЬНЫХ УЧ                                            | ^А0^ВЛитература.7класс.2011-6^С20110830^DXP^E175.00<br>6                                                    |  |  |  |  |  |  |  |  |  |
| ЛИТЕРАТУРА, 5-Й КЛАСС                                                                                      | ^А0^ВЛитература.7класс.2011-7^С20110830^DХР^E175.00<br>$\overline{7}$                                       |  |  |  |  |  |  |  |  |  |
| ЛИТЕРАТУРА, 6 КЛАСС                                                                                        | 8 <sup>1</sup><br>^А0^ВЛитература. 7класс. 2011-8^С20110830^DХР^Е175.00                                     |  |  |  |  |  |  |  |  |  |
| ЛИТЕРАТУРА, 6-Й КЛАСС                                                                                      | 9<br>^А0^ВЛитература. 7класс. 2011-9^С20110830^DХР^Е175.00                                                  |  |  |  |  |  |  |  |  |  |
| ЛИТЕРАТУРА, 7 КЛ.                                                                                          | 10 ^А0^ВЛитература. 7класс. 2011-10^С20110830^DХР^E175.00                                                   |  |  |  |  |  |  |  |  |  |
| ЛИТЕРАТУРА, 7 КЛАСС                                                                                        | 11 ^А0^ВЛитература. 7класс. 2011-11^С20110830^DХР^E175.00                                                   |  |  |  |  |  |  |  |  |  |
| ЛИТЕРАТУРА, 7 КЛАСС: УЧЕБНИК ДЛЯ ОБЩЕОБРАЗОВАТЕЛЬНЫХ УЧРЕЖДЕН<br>ЛИТЕРАТУРА, 8 КЛАСС                       | 12 ^А0^ВЛитература. 7класс. 2011-12^С20110830^DХР^E175.00                                                   |  |  |  |  |  |  |  |  |  |
| ЛИТЕРАТУРА. 8 КЛАСС ГТЕКСТ]: УЧЕБНИК ДЛЯ ОБЩЕОБРАЗОВАТЕЛЬНЫХ УЧ                                            | 13 ^А0^ВЛитература. 7класс. 2011-13^С20110830^DХР^E175.00                                                   |  |  |  |  |  |  |  |  |  |
| ЛИТЕРАТУРА, 9 КЛАСС                                                                                        | 14 ^А0^ВЛитература. 7класс. 2011-14^С20110830^DХР^E175.00                                                   |  |  |  |  |  |  |  |  |  |
| ЛИТЕРАТУРНОЕ НАСЛЕДСТВО                                                                                    | 15<br>А0^ВЛитература.7класс.2011-15^С20110830^DXP^E175.00                                                   |  |  |  |  |  |  |  |  |  |
| ЛИТЕРАТУРНОЕ ЧТЕНИЕ: Ч. 1                                                                                  |                                                                                                    |  |  |  |  |  |  |  |  |  |
| ЛИТЕРАТУРНОЕ ЧТЕНИЕ: Ч. 2                                                                                  |                                                                                                    |  |  |  |  |  |  |  |  |  |
| ЛИТЕРАТУРНОЕ ЧТЕНИЕ ; Ч. 3                                                                                 |                                                                                                    |  |  |  |  |  |  |  |  |  |
| ЛИТЕРАТУРНОЕ ЧТЕНИЕ: Ч. 4                                                                                  |                                                                                                    |  |  |  |  |  |  |  |  |  |
| ЛИТЕРАТУРНОЕ ЧТЕНИЕ. 1 КЛАСС                                                                               |                                                                                                    |  |  |  |  |  |  |  |  |  |
| ЛИТЕРАТУРНОЕ ЧТЕНИЕ. 1 КЛАСС ГТЕКСТ]: УЧЕБНИК ДЛЯ ОБЩЕОБРАЗОВАТЕ                                           |                                                                                                    |  |  |  |  |  |  |  |  |  |
| ЛИТЕРАТУРНОЕ ЧТЕНИЕ. 1-Й КЛАСС Ч.2<br>ЛИТЕРАТУРНОЕ ЧТЕНИЕ. 2-Й КЛАСС                                       |                                                                                                    |  |  |  |  |  |  |  |  |  |
| ЛИТЕРАТУРНОЕ ЧТЕНИЕ. 2-Й КЛАСС ГТЕКСТІ: УЧЕБНИК ДЛЯ ОБЩЕОБРАЗОВА V                                         |                                                                                                    |  |  |  |  |  |  |  |  |  |
| ◂ ⊟                                                                                                    |                                                                                                    |  |  |  |  |  |  |  |  |  |
|                                                                                                    |                                                                                                    |  |  |  |  |  |  |  |  |  |
| Ключ:                                                                                                    | Экземпляры / Систематизация / КО / Добавочные /                                                             |  |  |  |  |  |  |  |  |  |
| Сортировка Нет<br>Nº V<br>$\mathbf{v}$                                                                     | $\otimes$<br>Полное описание   Связанные док-ты                                                             |  |  |  |  |  |  |  |  |  |
| 1<br>Коровина, Вера Яновна. Литература. 7 класс [Текст]: учебник для общеобраз                             |                                                                                                    |  |  |  |  |  |  |  |  |  |
| 2<br>Литература. 7 класс [Текст]: учебник-хрестоматия для общеобразовательн                                | 373.167.1:821.09                                                                                            |  |  |  |  |  |  |  |  |  |
|                                                                                                    | Л 64                                                                                                    |  |  |  |  |  |  |  |  |  |
|                                                                                                    | Литература, 7 класс Пекст]; учебник-хрестоматия для общеобразовательных учреждений; в 2 ч. / [авт.-         |  |  |  |  |  |  |  |  |  |
|                                                                                                    | сост. Т. Ф. Курдюмова]. - 14-е изд., стер. - Москва: Дрофа, 2011. - ISBN 978-5-358-091-14-6: 175.00 р.      |  |  |  |  |  |  |  |  |  |
|                                                                                                    | УДК                                                                                                    |  |  |  |  |  |  |  |  |  |
|                                                                                                    | 373.167.1:821.09                                                                                            |  |  |  |  |  |  |  |  |  |
|                                                                                                    | 821.09(075.3)                                                                                               |  |  |  |  |  |  |  |  |  |
|                                                                                                    | ББК                                                                                                    |  |  |  |  |  |  |  |  |  |
|                                                                                                    |                                                                                                    |  |  |  |  |  |  |  |  |  |
|                                                                                                    | Ш5(0)я721-3                                                                                                 |  |  |  |  |  |  |  |  |  |
|                                                                                                    | Рубрики:                                                                                                    |  |  |  |  |  |  |  |  |  |
|                                                                                                    | Munopod putonomino. Viuoniu jo poconud ppd choquioù<br><b>CURRENTIACING HOWEL VHROWGCTDOULOG BITODATICA</b> |  |  |  |  |  |  |  |  |  |
| БД: KNIGI Макс. MFN: 2764<br>Текущий MFN: 2213<br>Отмечено - 0<br>09:53 00:28                              |                                                                                                    |  |  |  |  |  |  |  |  |  |

Рисунок 18.

11) Если на эти книги приклеиваются штрих-коды, то их ввести в каждое поле 910. Для этого снова открыть поле 910, кликнув дважды курсором по названию поля или нажав на клавиатуре кнопку «F3». Откроется рабочий лист ввода 910 поля в виде таблицы (см. Рис. 19).

|                                                                                                    | ИРБИС64 - АРМ "Каталогизатор" - ЭйВиДи-систем - Пользователь - 1                                   |                                                                                |                                                                    | <b>ALLAS</b> |                              |           | Audien Audien control control     |                                                               |        |                                                                                                    |                         | $\Leftrightarrow$<br>$\Box$<br>53 |
|----------------------------------------------------------------------------------------------------|----------------------------------------------------------------------------------------------------|--------------------------------------------------------------------------------|--------------------------------------------------------------------|--------------|------------------------------|-----------|-----------------------------------|---------------------------------------------------------------|--------|----------------------------------------------------------------------------------------------------|-------------------------|-----------------------------------|
|                                                                                                    | База данных Корректировка Поиск Просмотр Сервис Помощь                                             |                                                                                | KNIGI - Каталог школьной библиотеки                                |              |                              |           |                                   |                                                               |        |                                                                                                    |                         | ≛                                 |
| Новый/МFN Результаты поиска<br>出出心<br>┃日り間◎●<br>にほく しゅうしん こうしゃ マインド しんかん うちょう しんしゃ こうしゃ うちょう しんしょう<br>m.<br>z |                                                                                                    |                                                                                |                                                                    |              |                              |           |                                   |                                                               |        |                                                                                                    |                         |                                   |
|                                                                                                    | 网络西卡山<br><b>BBBB</b>                                                                               | ПЛИТЕРАТУРА, 7 КЛАСС" (Заглавие/Название) - 2<br>图<br>高峰座面<br>チ<br><b>R</b> 28 |                                                                    |              |                              |           |                                   |                                                               |        |                                                                                                    |                         | 킈                                 |
|                                                                                                    | • Оптимизированный<br>Заглавие/Название                                                            |                                                                                |                                                                    |              |                              |           | • SCHOOL - Рабочий лист для школ  |                                                               |        |                                                                                                    |                         |                                   |
|                                                                                                    |                                                                                                    |                                                                                |                                                                    |              |                              |           |                                   |                                                               |        |                                                                                                    |                         | $\cdot$                           |
|                                                                                                    | Ссылок Термины                                                                                     |                                                                                | 무스                                                                 |              | Название элемента            |           |                                   | № Значение                                                    |        |                                                                                                    |                         |                                   |
|                                                                                                    | ЛИТЕРАТУРА                                                                                         |                                                                                |                                                                    |              | 910: Сведения об ЭКЗЕМПЛЯРАХ |           |                                   |                                                               |        | ^А0^ВЛитература.7класс.2011-1^С20110830^DXP^E175.00                                                    |                         |                                   |
| 19                                                                                                    | ЛИТЕРАТУРА: Ч. 1                                                                                   |                                                                                |                                                                    |              |                              |           |                                   |                                                               |        | 2 ^А0^ВЛитература. 7класс. 2011-2^С20110830^DХР^Е175.00                                                |                         |                                   |
|                                                                                                    | ЛИТЕРАТУРА: Ч. 2<br>$\qquad \Longleftrightarrow$<br>В Элемент: "910: Сведения об ЭКЗЕМПЛЯРАХ"      |                                                                                |                                                                    |              |                              |           |                                   | - 0 -<br>$\mathbf{x}$                                         |        |                                                                                                    |                         |                                   |
|                                                                                                    | ЛИТЕРАТУРА НАРОДОВ РОССИИ                                                                          |                                                                                |                                                                    |              |                              |           |                                   |                                                               |        |                                                                                                    |                         |                                   |
|                                                                                                    | ЛИТЕРАТУРА. 5 КЛАСС<br>ЛИТЕРАТУРА, 5 КЛАСС: Ч. 2                                                   |                                                                                | No CTaTVC MHB.N SKS                                                |              |                              |           | Дата пост. Место хр. Наименование |                                                               |        | Расстановочный Цена экз. Штрих-код/Радиометка ЭКЗ                                                      | Cne $A$                 |                                   |
|                                                                                                    | ЛИТЕРАТУРА. 5 КЛАСС ГГЕКСТ : УЧЕБНИК ДЛЯ ОБ                                                        |                                                                                |                                                                    |              |                              |           | коллекции                         | шифр                                                          |        |                                                                                                    | (U6C/BY3)<br>наз<br>dot |                                   |
|                                                                                                    | ЛИТЕРАТУРА, 5-Й КЛАСС                                                                              |                                                                                |                                                                    |              |                              |           |                                   |                                                               |        |                                                                                                    |                         |                                   |
|                                                                                                    | ЛИТЕРАТУРА, 6 КЛАСС                                                                                |                                                                                |                                                                    |              |                              |           |                                   |                                                               |        |                                                                                                    |                         |                                   |
|                                                                                                    | ЛИТЕРАТУРА, 6-Й КЛАСС                                                                              |                                                                                |                                                                    |              |                              |           |                                   |                                                               |        |                                                                                                    |                         |                                   |
|                                                                                                    | ЛИТЕРАТУРА, 7 КЛ.                                                                                  | 10                                                                             | Литература. 7 класс. 2011-1 20110830                               |              |                              | X         |                                   |                                                               | 175.00 |                                                                                                    |                         |                                   |
|                                                                                                    | ЛИТЕРАТУРА, 7 КЛАСС                                                                                | 2 0                                                                            | Литература. 7 класс. 2011-2 20110830                               |              |                              | $X$ P     |                                   |                                                               | 175.00 |                                                                                                    |                         |                                   |
|                                                                                                    | ЛИТЕРАТУРА, 7 КЛАСС: УЧЕБНИК ДЛЯ ОБЩЕОБРА                                                          | 30                                                                             | Литература. 7 класс. 2011-3 20110830                               |              |                              | X         |                                   |                                                               | 175.00 |                                                                                                    |                         |                                   |
|                                                                                                    | ЛИТЕРАТУРА. 8 КЛАСС                                                                                | 4 0                                                                            | Литература. 7класс. 2011-4 20110830                                |              |                              | X         |                                   |                                                               | 175.00 |                                                                                                    |                         |                                   |
|                                                                                                    | ЛИТЕРАТУРА. 8 КЛАСС ГГЕКСТ : УЧЕБНИК ДЛЯ ОБ<br>ЛИТЕРАТУРА, 9 КЛАСС                                 |                                                                                |                                                                    |              |                              |           |                                   |                                                               |        |                                                                                                    |                         |                                   |
|                                                                                                    | ЛИТЕРАТУРНОЕ НАСЛЕДСТВО                                                                            | $5\quad 0$                                                                     | Литература. 7 класс. 2011-5 20110830                               |              |                              | $X$ P     |                                   |                                                               | 175.00 |                                                                                                    |                         |                                   |
|                                                                                                    | ЛИТЕРАТУРНОЕ ЧТЕНИЕ ; Ч. 1                                                                         | $6\quad 0$                                                                     | Литература. 7класс. 2011-6 20110830                                |              |                              | X         |                                   |                                                               | 175.00 |                                                                                                    |                         |                                   |
|                                                                                                    | ЛИТЕРАТУРНОЕ ЧТЕНИЕ ; Ч. 2                                                                         | 70                                                                             | Литература. 7класс. 2011-7 20110830                                |              |                              | <b>XP</b> |                                   |                                                               | 175.00 |                                                                                                    |                         |                                   |
|                                                                                                    | ЛИТЕРАТУРНОЕ ЧТЕНИЕ: Ч. 3                                                                          | 80                                                                             | Литература. 7 класс. 2011-8 20110830                               |              |                              | XP        |                                   |                                                               | 175.00 |                                                                                                    |                         |                                   |
|                                                                                                    | ЛИТЕРАТУРНОЕ ЧТЕНИЕ: Ч. 4                                                                          | 9 <sup>0</sup>                                                                 |                                                                    |              |                              | X         |                                   |                                                               | 175.00 |                                                                                                    |                         |                                   |
|                                                                                                    | ЛИТЕРАТУРНОЕ ЧТЕНИЕ. 1 КЛАСС                                                                       |                                                                                | Литература. 7класс. 2011-9 20110830                                |              |                              |           |                                   |                                                               |        |                                                                                                    |                         |                                   |
|                                                                                                    | ЛИТЕРАТУРНОЕ ЧТЕНИЕ. 1 КЛАСС ГГЕКСТ): УЧЕБНИ<br>ЛИТЕРАТУРНОЕ ЧТЕНИЕ. 1-Й КЛАСС Ч.2                 | 10 0                                                                           | Литература. 7класс. 2011-10 20110830 ХР                            |              |                              |           |                                   |                                                               | 175.00 |                                                                                                    |                         |                                   |
|                                                                                                    | ЛИТЕРАТУРНОЕ ЧТЕНИЕ. 2-Й КЛАСС                                                                     | 11 0                                                                           | Литература. 7класс. 2011-11 20110830                               |              |                              | X         |                                   |                                                               | 175.00 |                                                                                                    |                         |                                   |
|                                                                                                    | ЛИТЕРАТУРНОЕ ЧТЕНИЕ. 2-Й КЛАСС ГГЕКСТ]: УЧЕН 12 0                                                  |                                                                                | Литература. 7класс. 2011-12 20110830 ХР                            |              |                              |           |                                   |                                                               | 175.00 |                                                                                                    |                         |                                   |
| $\leftarrow$                                                                                                  |                                                                                                    | 130                                                                            | Литература. 7класс. 2011-13 20110830                               |              |                              | XP        |                                   |                                                               | 175.00 |                                                                                                    |                         |                                   |
| Ключ:                                                                                                    |                                                                                                    |                                                                                |                                                                    |              |                              |           |                                   |                                                               |        |                                                                                                    |                         |                                   |
|                                                                                                    |                                                                                                    | $14$ 0                                                                         | Литература. 7класс. 2011-14 20110830 ХР                            |              |                              |           |                                   |                                                               | 175.00 |                                                                                                    |                         |                                   |
| <b>NºV</b>                                                                                                    | Coptyp                                                                                             | $\leftarrow$                                                                   |                                                                    |              |                              |           |                                   |                                                               |        |                                                                                                    |                         | $\otimes$                         |
| 2                                                                                                    | Коровина, Вера Яновна. Литература. 7 класс Пекс<br>Питература. 7 класс [Текст] : учебник-хрестомат |                                                                                | Ввод   Удалить повторение поля   Удалить все повторения поля   IC) |              |                              |           |                                   |                                                               |        |                                                                                                    | $\mathsf{\times}$ OTKas |                                   |
|                                                                                                    |                                                                                                    |                                                                                |                                                                    | Л 64         |                              |           |                                   |                                                               |        |                                                                                                    |                         |                                   |
|                                                                                                    |                                                                                                    |                                                                                |                                                                    |              |                              |           |                                   |                                                               |        | Литература. 7 класс Пекст]: учебник-хрестоматия для общеобразовательных учреждений: в 2 ч. / [авт.-    |                         |                                   |
|                                                                                                    |                                                                                                    |                                                                                |                                                                    |              |                              |           |                                   |                                                               |        | сост. Т. Ф. Курдюмова). - 14-е изд., стер. - Москва: Дрофа, 2011. - ISBN 978-5-358-091-14-6: 175.00 р. |                         |                                   |
|                                                                                                    |                                                                                                    |                                                                                |                                                                    |              |                              |           |                                   |                                                               | УДК    |                                                                                                    |                         |                                   |
|                                                                                                    |                                                                                                    |                                                                                |                                                                    |              |                              |           |                                   |                                                               |        |                                                                                                    |                         |                                   |
|                                                                                                    |                                                                                                    |                                                                                |                                                                    |              |                              |           |                                   |                                                               |        | 373 167 1 821 09                                                                                       |                         |                                   |
|                                                                                                    | 821.09(075.3)                                                                                      |                                                                                |                                                                    |              |                              |           |                                   |                                                               |        |                                                                                                    |                         |                                   |
| ББК                                                                                                    |                                                                                                    |                                                                                |                                                                    |              |                              |           |                                   |                                                               |        |                                                                                                    |                         |                                   |
|                                                                                                    |                                                                                                    |                                                                                |                                                                    |              |                              |           |                                   |                                                               |        | Ш5(0)я721-3                                                                                            |                         |                                   |
|                                                                                                    |                                                                                                    |                                                                                |                                                                    |              |                              |           |                                   |                                                               |        |                                                                                                    |                         |                                   |
|                                                                                                    |                                                                                                    |                                                                                |                                                                    | Рубрики:     |                              |           |                                   |                                                               |        |                                                                                                    |                         |                                   |
|                                                                                                    |                                                                                                    |                                                                                |                                                                    |              |                              |           |                                   | <b><i>AURARAFULIANUA UAURE VURAWARTRALIUAR RITARATURA</i></b> |        | Munghan butanation - Viughu in pacahun and chaquaŭ                                                     |                         |                                   |
|                                                                                                    | БД: KNIGI Makc.MFN: 2764<br>Текущий MFN: 2213                                                      |                                                                                | Отмечено - 0                                                       |              |                              |           |                                   |                                                               |        |                                                                                                    |                         | 09:54 00:2                        |

Рисунок 19.

Далее встать курсором в колонку «Штрих-код/радиометка» и сканером считать штрихкод/радиометку с книги – он введется в ячейку таблицы. Затем перейти в следующую строку в ту же колонку и считать штрих-код/радиометку следующего экземпляра. Для каждого экземпляра должен быть введен свой штрих-код.

После ввода всех штрих-кодов следует нажать на кнопку «Ввод» и еще раз сохранить запись.

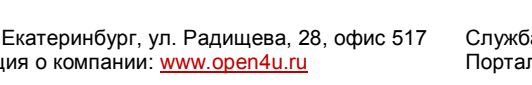

620014, г. Екатеринбург, ул. Радищева, 28, офис 517 Служба поддержки: 8 (800) 555-01-21, +7 (343) 203-47-01<br>Информация о компании: www.open4u.ru Портал поддержки: http://support.open4u.ru